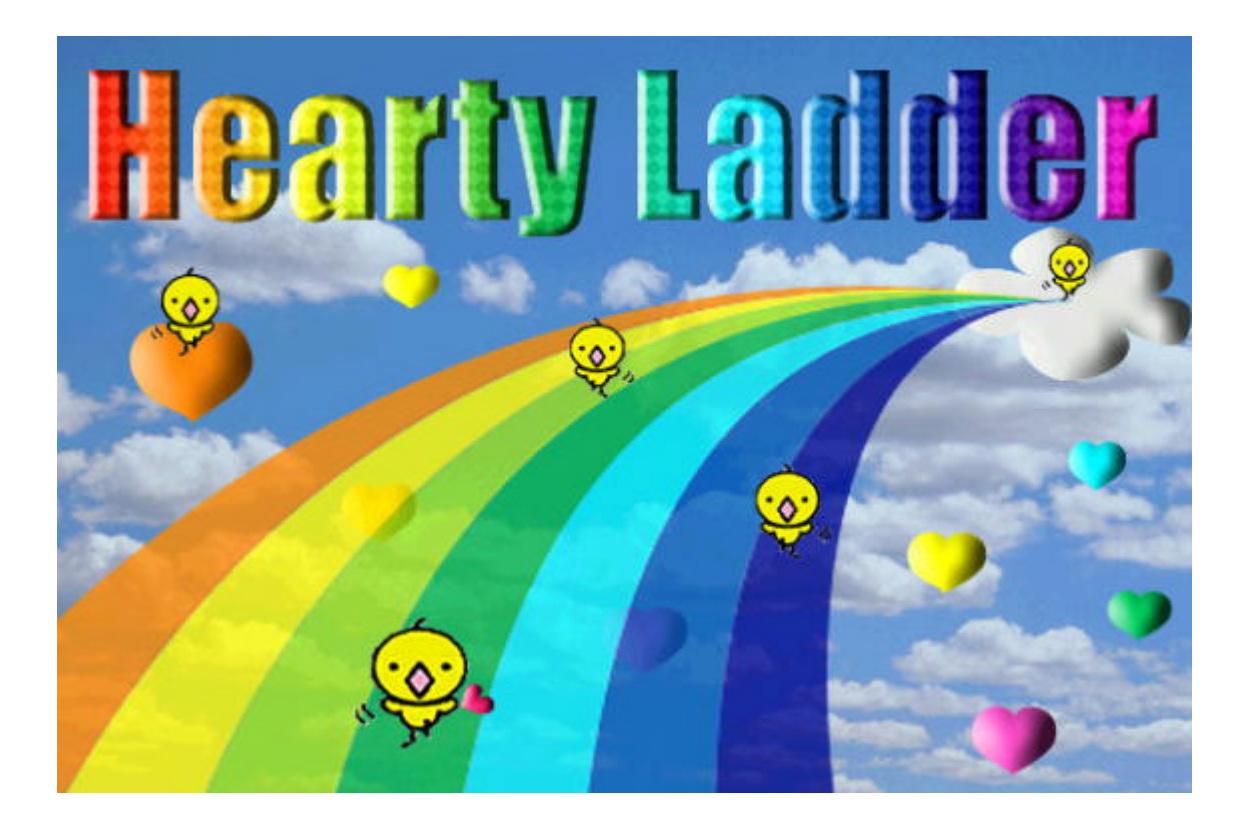

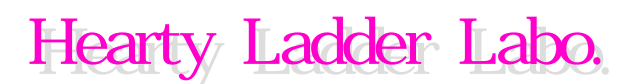

(C)2000-2003 Hearty Ladder Labo. Allrights reserved

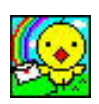

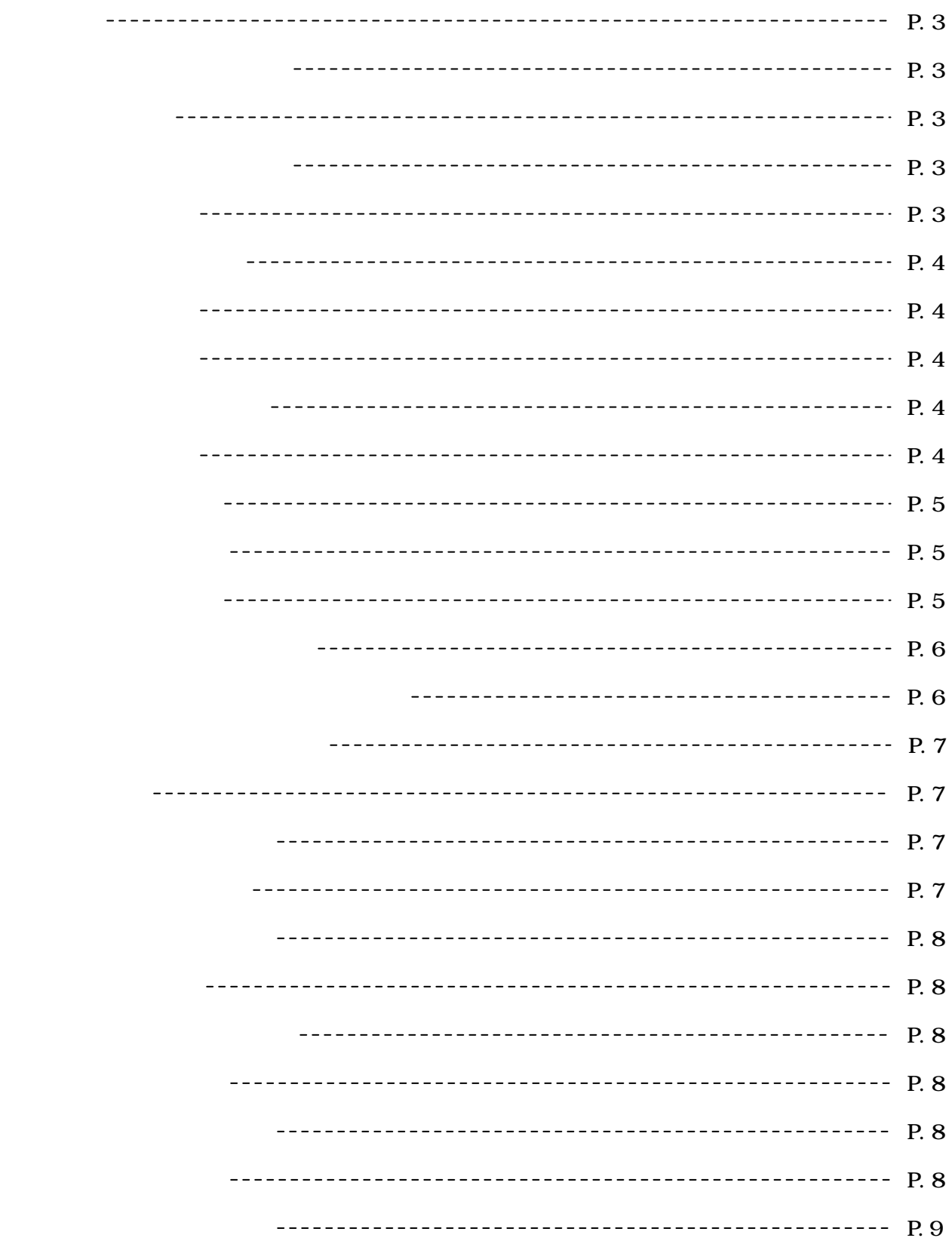

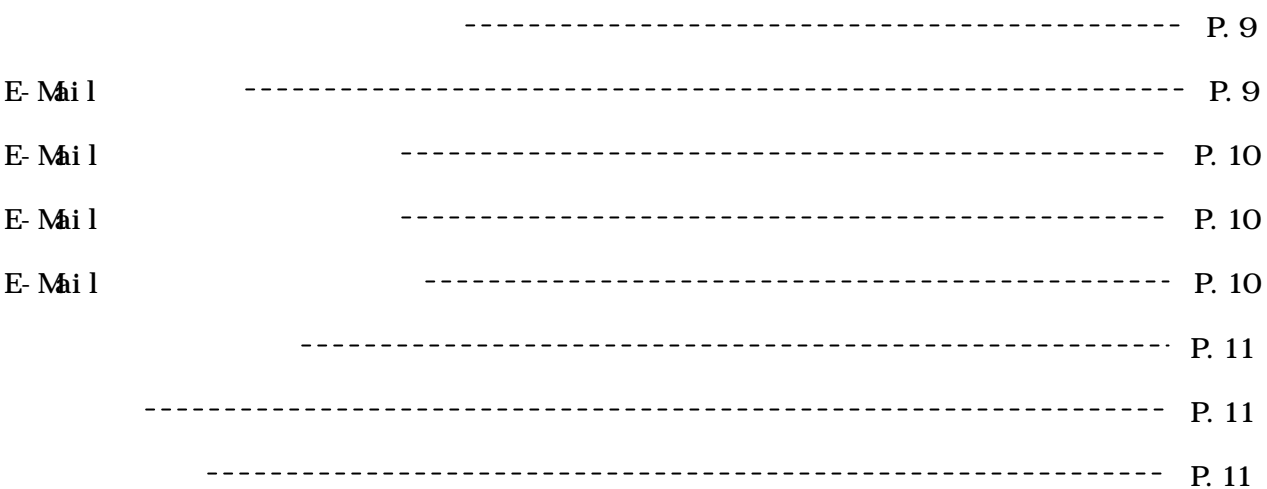

Version 3.00

HeartyLadder

 $(1)$  $(2)$ 

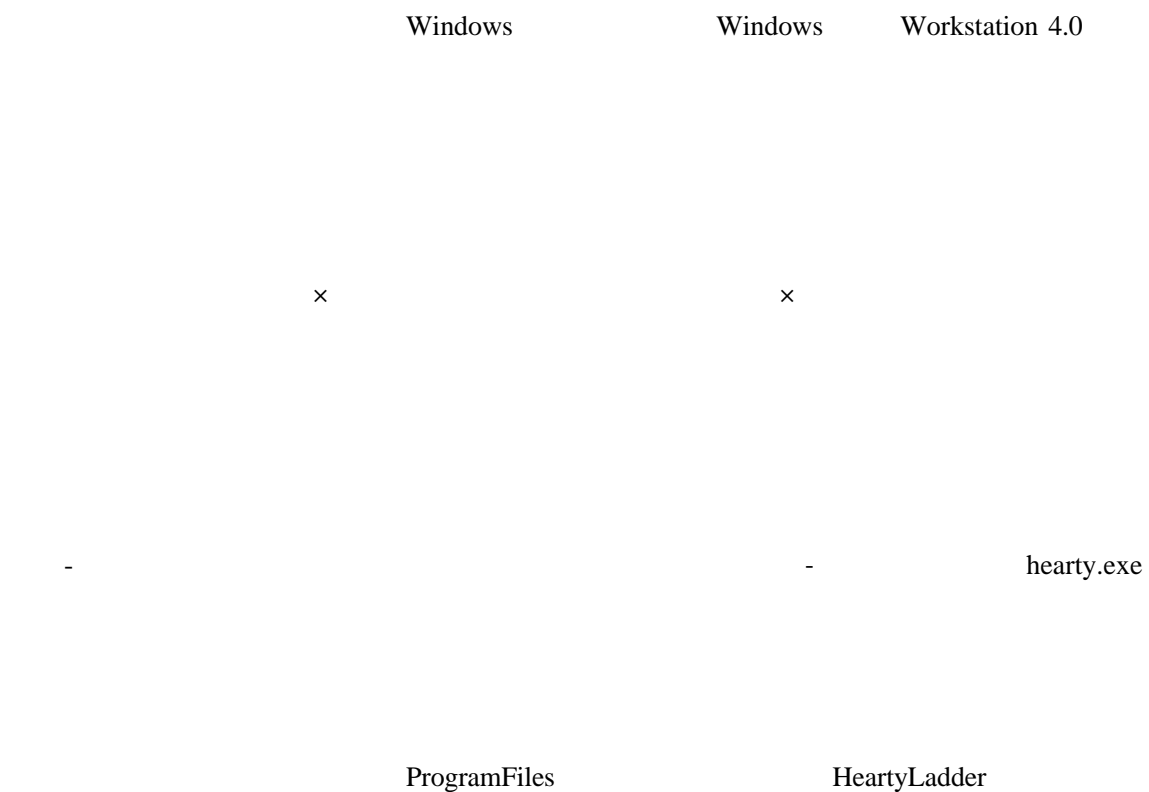

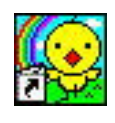

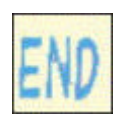

 $\mathop{\mathrm{Alt}}$ 

 $\mathop{\mathrm{Alt}}$ 

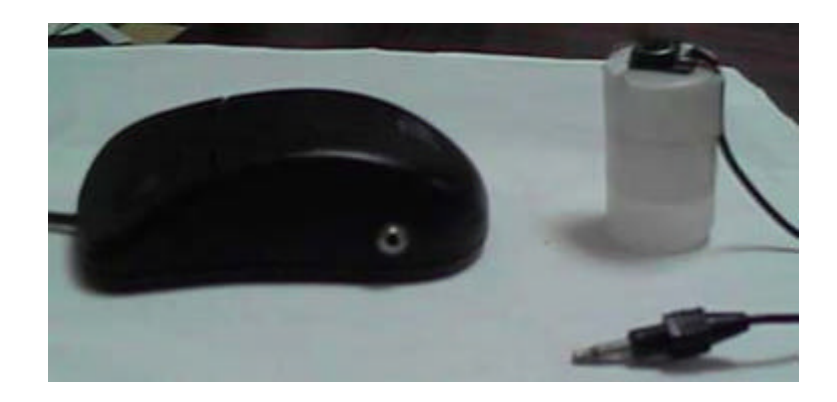

takaki@try-net.or.jp

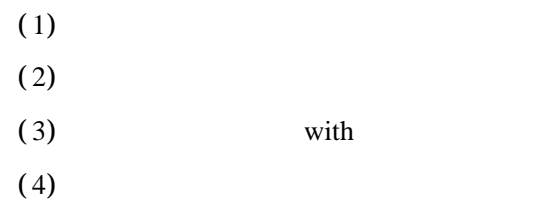

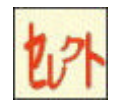

-7-

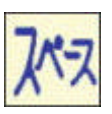

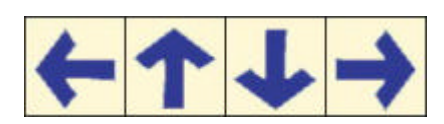

 $\alpha$  icrosof " $\beta$ "Just  $\alpha$ "Just  $\beta$ "Just  $\beta$ "Just  $\beta$ "Just  $\beta$ "Just  $\beta$ "Just  $\beta$ "Just  $\beta$ "Just  $\beta$ "Just  $\beta$ "Just  $\beta$ "Just  $\beta$ "Just  $\beta$ "Just  $\beta$ "Just  $\beta$ "Just  $\beta$ "Just  $\beta$ "Just  $\beta$ "Just  $\beta$ "Just  $\beta$ "Ju

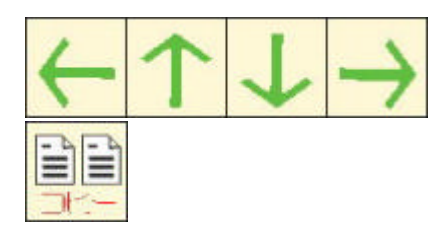

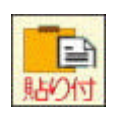

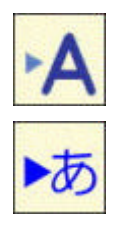

 ${\bf yoshimura} \hspace{2cm} {\bf [yoshimura]}$ 

yoshimura

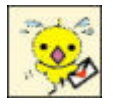

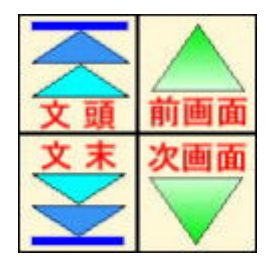

Page Up Page Down

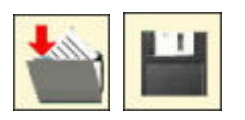

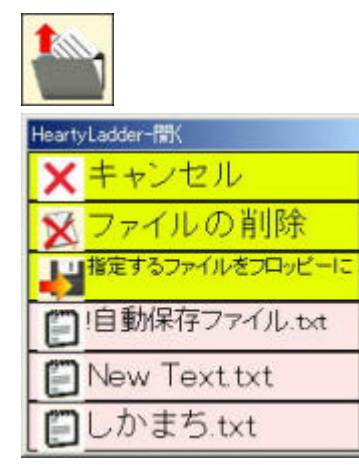

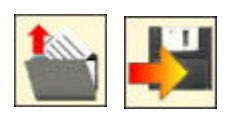

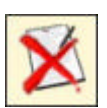

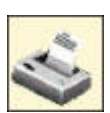

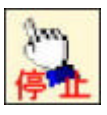

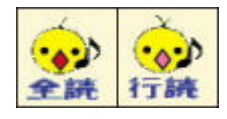

SmartTalk

Microsoft Agent

SmartTalk 12, 000 Microsoft Agent

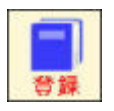

 $($ 

Version 3.00

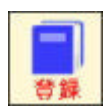

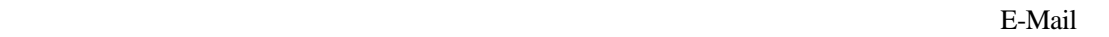

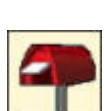

Email

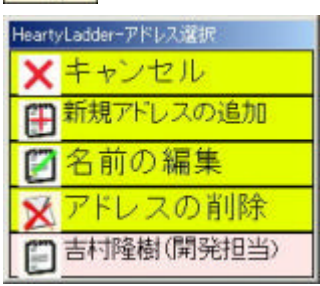

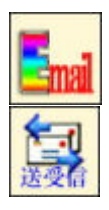

Version 2.242

E-Mail

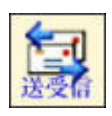

E-Mail  $E-M$ 

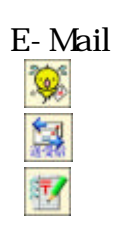

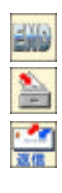

E-mail

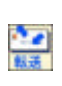

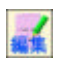

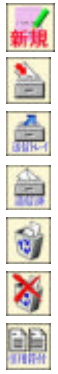

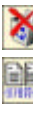

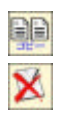

醫

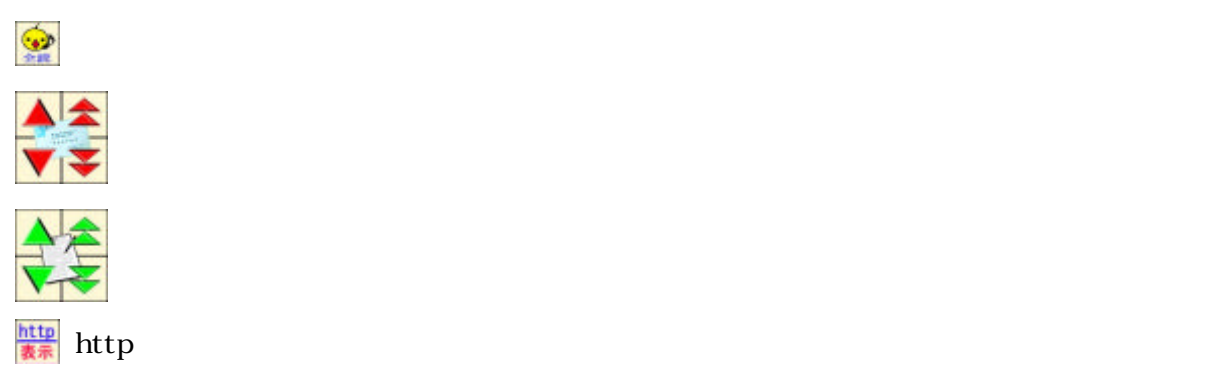

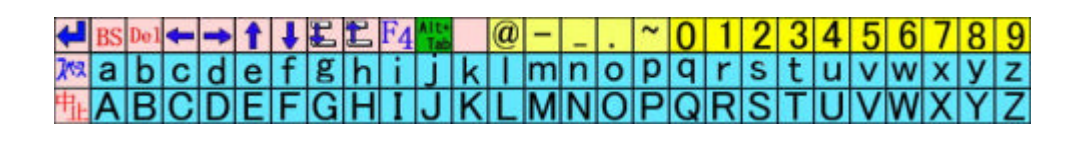

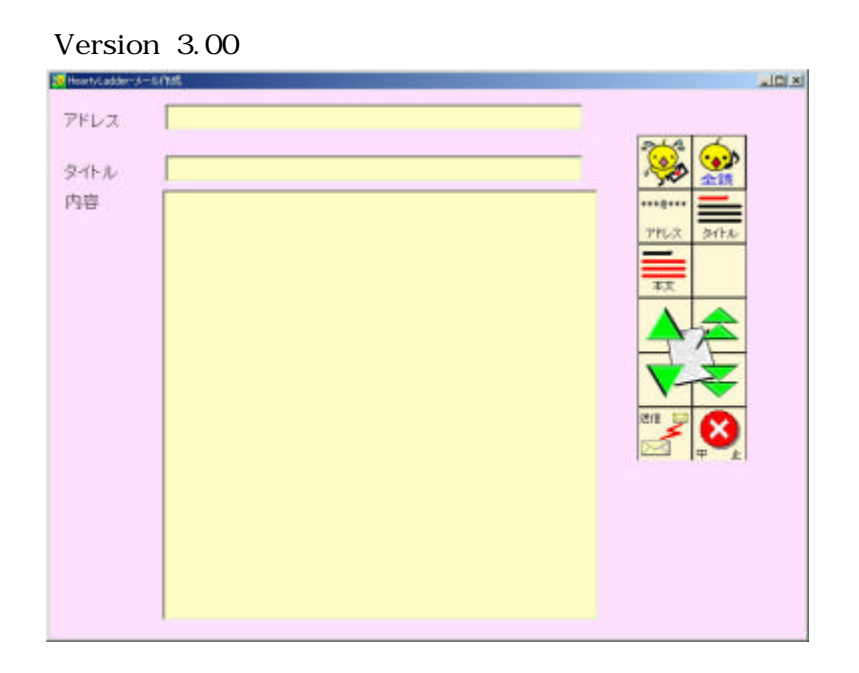

------<br>ma

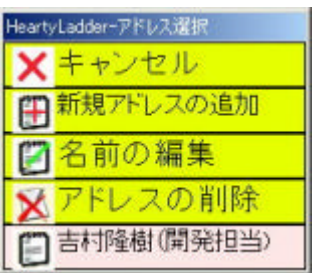

 $\equiv$ 

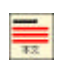

e<br>L

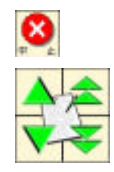

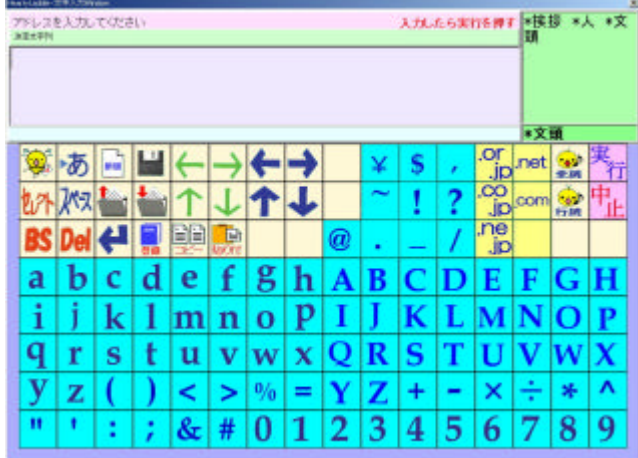

## $\frac{89}{y}$  $\frac{9}{y}$  $\frac{2}{7}$ x

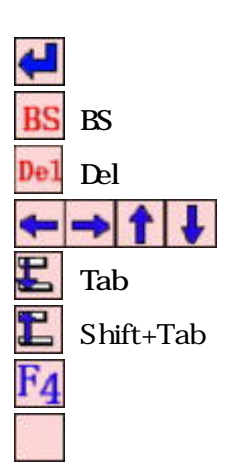

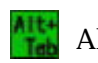

Alt+Tab HeartyLadder

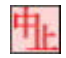

Alt+F4

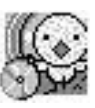

Hearty Ladder Labo. -協 力 Akiko Fujimori, Misako Michigami, Sachiyo Kimura, Nobuyoshi Ida Kazue Ikeda, Sakiko Ura, Yoshiko Yoshiura Hiroki Kubo, Tsutomu Mine Naruyuki Shintate, Masatoshi Yoshiura, Takaki Yoshimura E-mail takaki@try-net.or.jp Homepage http://www.try-net.or.jp/ takaki

(C) 2000-2003 Hearty Ladder Labo. All rights reserved.

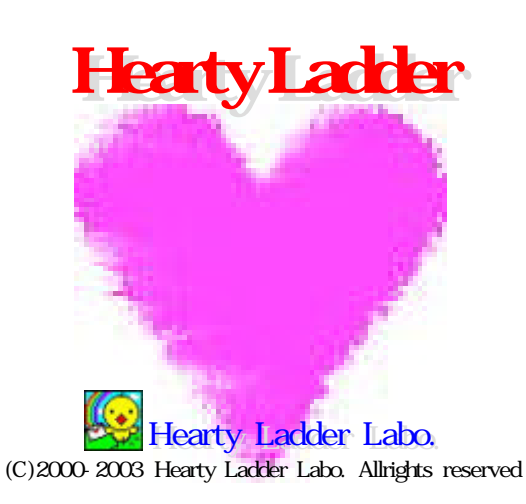